# Beeldbellen en thuiswerken

## Do 's en don 'ts

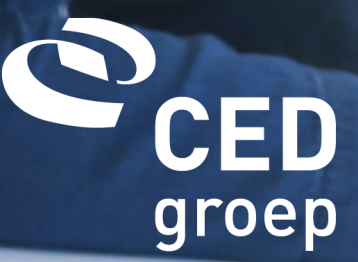

#### Beeldbellen: welke programma's zijn AVG veilig?

In onderstaande schema kun je zien welke aandachtspunten er bestaan bij verschillende programma's voor beeldbellen. Welke programma's gebruiken hiervoor beveiligde software (conform [overheidsbesluit](https://zoek.officielebekendmakingen.nl/stb-2017-446.html) in 2017) en welke zijn niet AVG veilig? Gebruik bij voorkeur een oplossing van een partij die is aangesloten bij het Convenant digitale onderwijsmiddelen ([www.privacyconvenant.nl\)](https://app.designrr.io/www.privacyconvenant.nl).

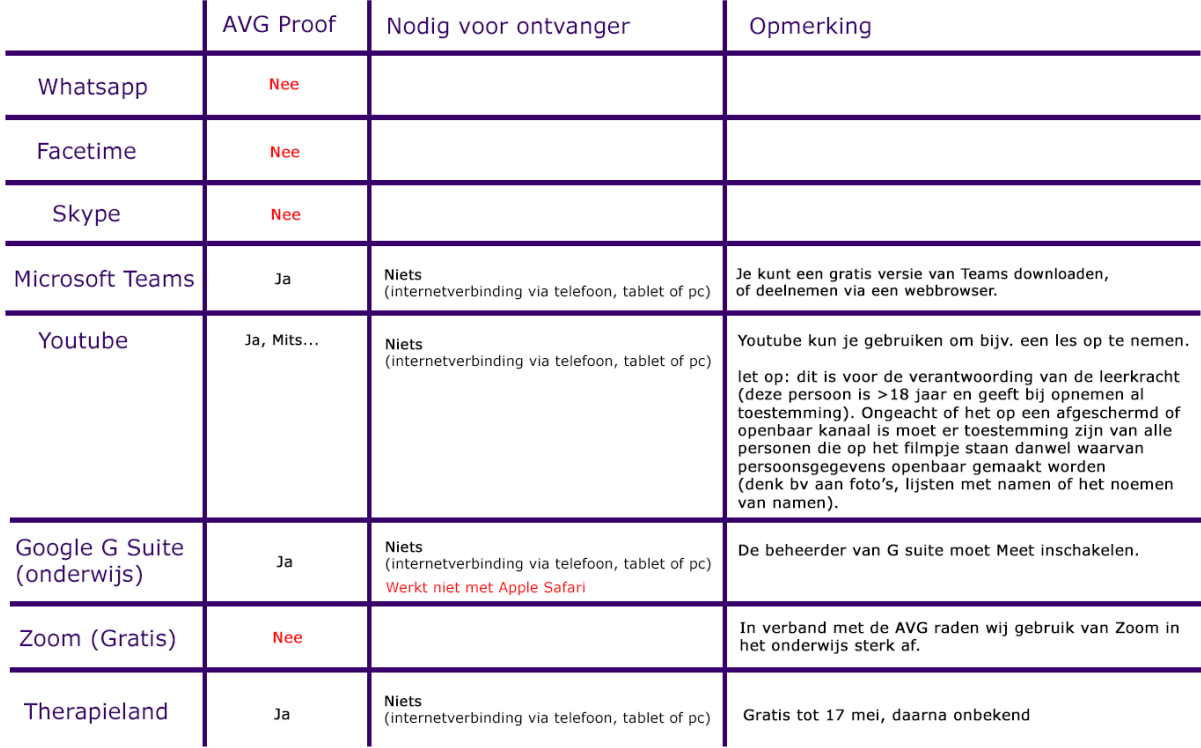

Er zijn natuurlijk meer software pakketten waarmee beeldbellen mogelijk is. Wij hebben hier de programma's geplaatst waar we de meeste vragen over ontvangen.

Lees ook → Extra [informatie](https://www.ictrecht.nl/blog/hoe-maak-je-avg-proof-gebruik-van-zoom-voor-je-webinar-of-videoconferentie) over Zoom

Lees ook → [Alternatieven](https://www.securemessagingapps.com/) voor whatsapp

#### Overige adviezen en tips met betrekking tot videobellen:

- Let op: de applicatie die je kiest voor videobellen moet op privacy zijn gecontroleerd door de school. De ouder/leerling klikt namelijk klakkeloos op de link om het programma te installeren. Wanneer dit geen betrouwbare software is, schaad je hun vertrouwen in de schoolorganisatie. Jullie hebben in de privacyverklaring aangegeven dat jullie zorgvuldig met de privacy van de leerlingen/medewerkers omgaan. Dit vertrouwen kan worden beschadigd bij gebruik van verkeerde software.
- Oefen met elkaar zodat scherm delen etc. goed gaat. Zet zaken van te voren klaar, zodat je niet bijvoorbeeld per ongeluk je mailprogramma in beeld brengt.
- Wees je ervan bewust dat er schermafdrukken gemaakt kunnen worden. Dit kun je niet voorkomen.
- Let op tegenlicht. Als je met je mobiel filmt, let er dan op dat je gezicht vaak groot in beeld komt.
- Controleer voor je afspraak de verbinding, beeld en geluid.
- Bij Teams is er de mogelijkheid je achtergrond te vervagen.
- Zorg dat je laptop met stroom verbonden is.
- Probeer aanvankelijk zonder headset te videobellen. Is er teveel omgevingsgeluid, dan is het wel een uitkomst.
- Soms zit er iets vertraging in de lijn. Houd hier rekening mee als je praat. Zo voorkom je dat je door een ander heen gaat praten.
- Check je wifi, bij voorkeur: werk bekabeld.
- Vraag van te voren of de ander bekend is met de wijze waarop je contact zoekt, eventueel kun je van te voren dan nog enige uitleg sturen.
- Zorg voor een rustige achtergrond tijdens het beeldbellen. Denk er ook aan dat je privézaken, zoals foto's buiten beeld zet.

Maart 2020 pagina 2 www.cedgroep.nl

- Maak van te voren afspraken (Bijvoorbeeld geef aan dat er geen schermafdrukken gemaakt mogen worden (ook niet met mobieltjes), dat de informatie niet gedeeld mag worden met derden, etc.).
- Bedenk dat alles wat je zegt in de chat zwart op wit staat.
- Wis naderhand je chatgeschiedenis (of sla hem voor jezelf op als werkaantekening (dit is persoonlijk) en mag niet zonder toestemming worden gedeeld).
- Alles wat je zegt voor beeld kan opgenomen worden zonder dat je het in de gaten hebt (bijvoorbeeld door middel van een mobiel).
- Zet je mobiel op stil als je gebruik maakt van een programma op je pc of laptop.
- Bij de start van een vergadering; introduceer iedereen die deelneemt aan de vergadering, en geef iedereen een kans om er iets aan bij te dragen.
- Probeer in de camera te kijken als een ander aan het woord is en niet naar bijvoorbeeld je mobiel of een document waarmee je bezig bent.

#### Nieuwe software

Denk aan de DPIA en de verwerkersovereenkomst voordat je met nieuwe software start.

#### Algemene tips

- Download geen gratis software, maar gebruik beveiligde software waarvoor een verwerkersovereenkomst is getekend. Onthoud, gratis is niet gratis. Meestal wil men gratis jouw data (persoonsgegevens) hebben.
- Sla geen data van school op, op eigen apparaten.
- Versleutel de apparaten waarop gewerkt wordt.
- Deel je werkapparaat niet met kinderen.
- Werk bij voorkeur via een VPN verbinding.
- Werk niet op gratis Wifi.
- Zorg voor geüpdate software.
- Wees alert op phishingmails.
- Werk ook thuis met een cleandesk.
- Gebruik in je layout van je teksten geen onderstreepte tekst maar vet/cursief gedrukt.

Onderstreepte tekst wijst op een hyperlink in de digitale wereld.

### Je privacybeleid op orde, hoe pak je dat aan?

De CED-Groep begeleidt op dit gebied al vele po/so/vo schoolbesturen en scholen, kinderopvangorganisaties en samenwerkingsverbanden. Samen met jou brengen we in kaart hoe je organisatie ervoor staat op privacygebied en hoe je deze regels werkbaar en met je hele team kunt naleven. Ook kun je bij ons een FG inhuren die advies geeft over te ondernemen stappen. Zo is je organisatie snel AVG-proof!

Maak kennis met ons [AVG-Team](https://cedgroep.nl/privacy)